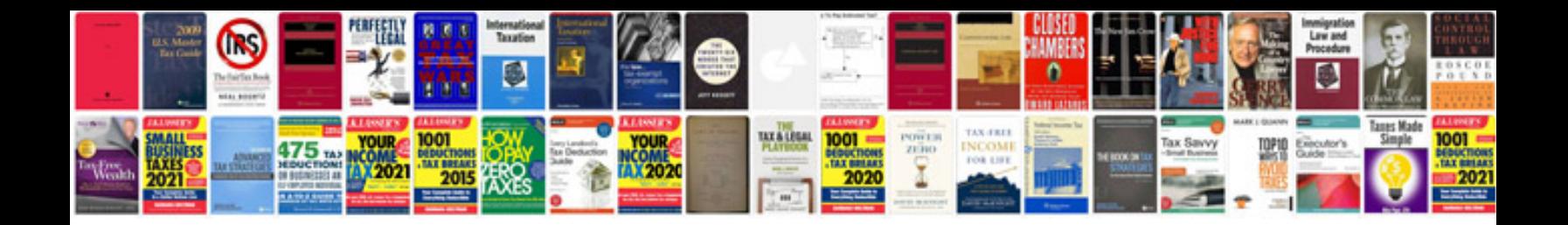

**Weller wd2 manual**

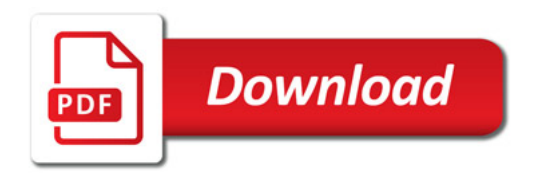

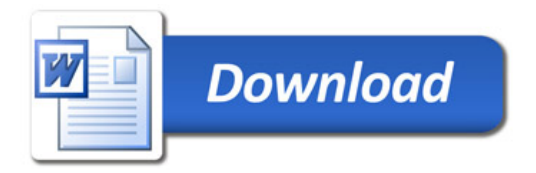